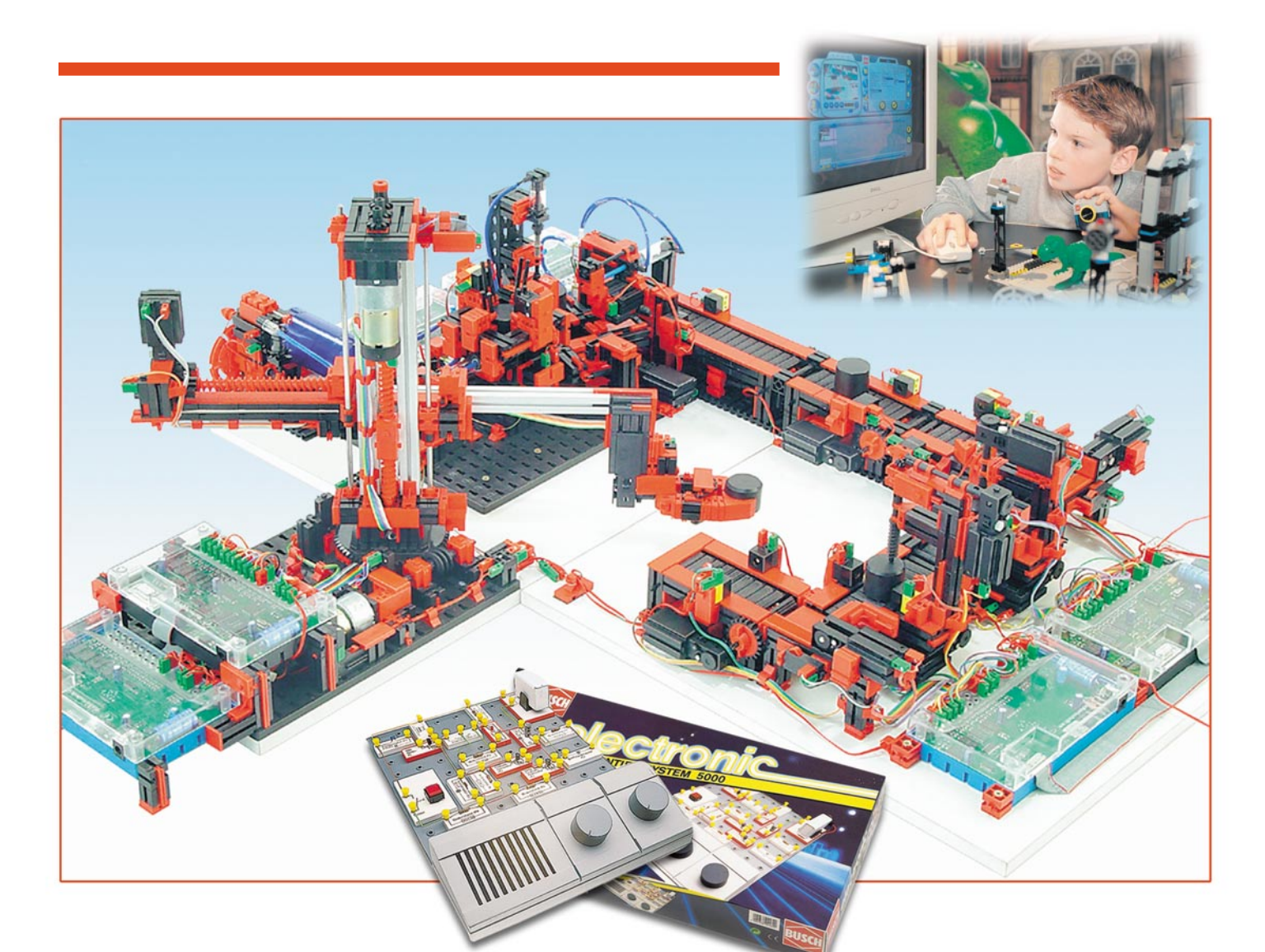

# **Experimentieren mit Elektronik**

*Elektronik-Experimentiersysteme sind längst aus der Spielzeugecke heraus – sie ziehen nicht nur in die schulische und berufliche Bildung ein, nein, sie dienen heute sogar Ingenieuren als visualisierte und funktionsfähige Modelle ihrer Entwicklungen. Denn über das Elektronik-Steckbrett sind diese Systeme längst hinaus – heute bestimmen lauffähige elektronisch-mechanisch-pneumatische Systeme ebenso die Szene wie die Robotertechnik. Wir unternehmen einen Streifzug durch die Technik und die Möglichkeiten moderner Elektronik-Experimentiersysteme.*

#### **Spielend zur Elektronik**

Schaut man, selbst im relativ strukturschwachen Ostfriesland, in die Lehrstellenausschreibungen in den Zeitungen, wird man bemerken, dass viele Betriebe geradezu händeringend nach Elektronikern, Informatikern und Mechatronikern suchen. An der Wiederholung der Anzeigen ist zu bemerken, dass hier die Bewerberdecke im Gegensatz zu den völlig überlaufenen kaufmännischen Ausbildungsberufen recht dünn ist. Was Eltern und Schule hier beim

Heranziehen des technischen Nachwuchses versäumt haben, wollen wir hier nicht diskutieren. Vielleicht liegt es aber auch daran, dass die Beschäftigung mit Technik sich für die wohl meisten Jugendlichen auf die virtuose Beherrschung von Computerspielen, Internet-Downloadbörsen, SMS-Tastaturen und MP3-Filesammlungen beschränkt. Programmieren? Öde, anstrengend und, wenn nicht gleich zum Ziel führend, schnell wieder aufgegeben. Löten? Wie mühsam, wenn man doch alles kaufen kann. Es dauert, man muss mitdenken, kreativ sein – alles nicht so mein Ding!

Dabei gibt es, und hier soll unser Artikel ansetzen, heute eine wirklich große Vielfalt an technischen Spielzeugen und Experimentiersystemen, die einerseits zum schnellen Erfolg führen, die eigene Kreativität und Konstruktionslust wecken und schließlich sogar an den Computer anbindbar und zunächst ohne jegliche Kenntnis einer Programmiersprache vom PC aus programmierbar sind.

Sie schlagen den idealen Bogen zwischen Mechanik und Elektronik – eine Verbindung, die in vielen Berufen heute gefordert ist und eine immer größere Be-

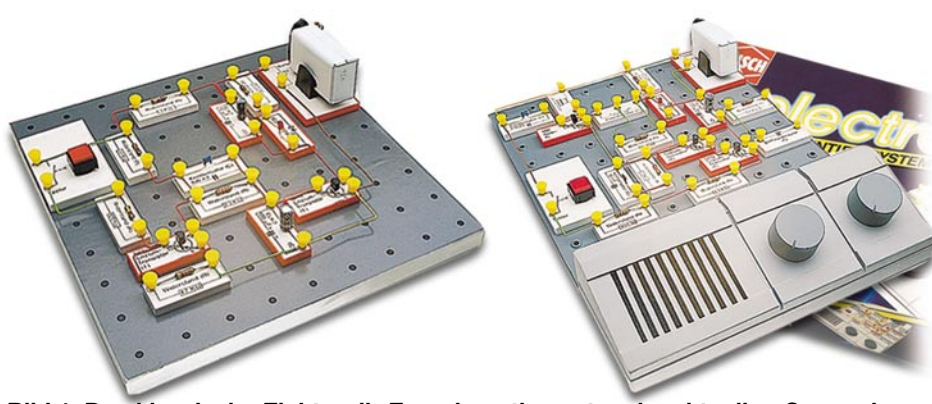

**Bild 1: Das klassische Elektronik-Experimentiersystem im aktuellen Gewand – Busch electronic 4000/5000**

deutung erlangt. Derartige Systeme sind inzwischen so perfektioniert, dass sie sogar Anlagenbauern als äußerst realitätsnahes Modell dienen, das über Interfaces mit nahezu beliebigen Steuerungsprogrammen voll funktionstüchtig arbeitet. Das kann dann so aussehen, wie im Hauptbild unseres Aufmacherbildes zu diesem Artikel dargestellt. Hier arbeitet Fischertechnik mit Planungsbüros für den Anlagenbau zusammen und hat seine Experimentiersysteme so perfektioniert, dass eine realitätsnahe Modellierung möglich ist. Darauf werden wir noch zurückkommen.

Wenden wir uns zunächst dem Nachwuchs zu – der vielleicht in diesem Jahr doch statt des neuen DVD-Brenners mal einen technischen Baukasten unter dem Weihnachtsbaum finden könnte …

#### **Elektronikbaukasten, Fischertechnik oder LEGO?**

Sind die Interessen einmal ausgelotet, weiß (oder vermutet) man also, ob der Junior eher einen Hang zur reinen Elektronik entwickeln könnte oder vielleicht doch über den "Umweg" Mechanik-Baukasten dahin geführt werden muss, fällt die Entscheidung dennoch nicht ganz leicht. Denn

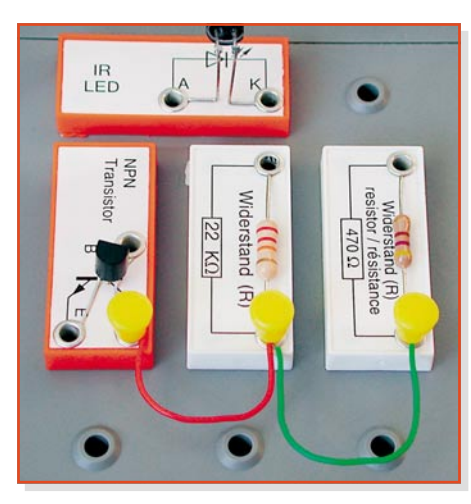

**Bild 2: Spielend einfach, ohne Lötarbeit – die Verdrahtung der Experimentierschaltungen, hier bei Busch**

es stehen eine Unmenge an Experimentiersystemen zur Auswahl, wobei sich einige wenige als marktführend und kompetent herauskristallisiert haben. Dazu kommt neuerdings eine ganz aktuelle Klasse von Experimentiersystemen – die Roboter.

Hier können wirklich alle Interessen erforscht und gefördert werden, von der rein mechanischen Konstruktion über deren Verbindung mit Elektrik, Pneumatik und Elektronik bis hin zur reinen Elektronik und Programmierung.

Wir wollen uns die verschiedenen Kategorien einmal einzeln genauer ansehen.

## **Ohne Löten zur Elektronik**

Jeder, der seit Jahren Berufs- oder Hobby-Elektroniker ist, wird sich wohl an die Anfänge seiner "Löterkarriere" erinnern. Je nach Voraussetzung begann die sicher mehr oder weniger holprig – und nicht wenige haben ihre Elektroniker-Laufbahn zunächst am Elektronik-Steckbrett begonnen, statt gleich zu löten.

Und diese Systeme gibt es immer noch. Sie kommen bei uns vorwiegend von Busch (Abbildung 1) oder Kosmos und haben, außer dem bewährten Stecksystem an sich, nichts mehr mit dem "Transistorbaukasten" von anno dazumal zu tun. Hier sind moderne Bauelemente eingezogen, bereits in den Grundkästen sind die ersten ICs vorhanden. Die Anleitungsbücher werden immer dicker, beschreiben sie doch Hunderte von Schaltungen, vom einfachen Stromkreis bis hin zu recht komplexen Schaltungen der Analog- und Digitaltechnik. Immer werden hier auch die Grundlagen ausführlich erläutert, und es wird stets auch zur eigenen Kreativität angeleitet.

Die Verbindungen sind, wie ein Beispiel des Busch-Systems in Abbildung 2 darstellt, lötfrei herzustellen – ein mehrfarbiger Grundvorrat an Drahtstücken liegt bereits geschnitten und abisoliert bei, wer mehr benötigt, muss dann zum ersten Mal zum Seitenschneider/Abisolierer greifen. Die blanken Drahtenden werden durch die weichen Kunststoffstöpsel sicher in den Anschlusslöchern auf den Bauteil-Steckbausteinen gehalten. Durch diese Technik sind auch mehrere Drähte recht einfach an einem Anschlusspunkt fixierbar.

Je nach Ausbaustufe des Systems findet man hier sehr komfortable Steckboards mit integriertem Lautsprecher, Drehko, Potis oder Messgerät, so dass immer wieder benötigte Bedien- und Ausgabeelemente sofort zur Verfügung stehen und nicht etwa ein Lautsprecher irgendwo am Anschlussdraht baumelt. Durch ausschließlichen Batteriebetrieb der Systeme ist der Umgang völlig ungefährlich, was wir allerdings sämtlich vermissten, ist ein integrierter Batterietester, denn die meist verwendeten 9-V-Batterien sind doch relativ schnell leer und ein Elektronik-Anfänger wird immer einmal darauf hereinfallen, eher seinen Aufbau "im Verdacht" zu haben als die Spannungsquelle. Es sei denn, er baut sich gleich einen Batterietester auf dem Board auf. Für den ausgiebigen Betrieb empfiehlt sich aber dann doch eher der Anschluss eines (meist optional lieferbaren) Netzteils oder aber – wenn man ganz vom 230-V-Netz weg bleiben will – der Einsatz eines Batterie- und Ladeadapters, wie er in Abbildung 3 gezeigt ist. Hier kann man leistungsfähige Akkus oder Batterien einsetzen und zudem auch noch verschiedene Spannungen abgreifen – der erste Schritt herunter vom Steckbrett! Der Einsatz von Akkus hat hier den Vorteil, dass man gegenüber Batteriebetrieb weit ökonomischer arbeiten kann.

Je nach Ausbaustufe des Systems – bei Busch gibt es z. B. vier Ausbaustufen vom preiswerten Grundkasten bis zum sehr anspruchsvollen Digital- und IC-System mit jeweiligen Ergänzungskästen – kann man bereits sehr komplexe Schaltungen aufbauen. Hier gehören UKW-Tuner als Steckbaustein ebenso dazu wie Operationsverstärker oder zahlreiche optoelektronische

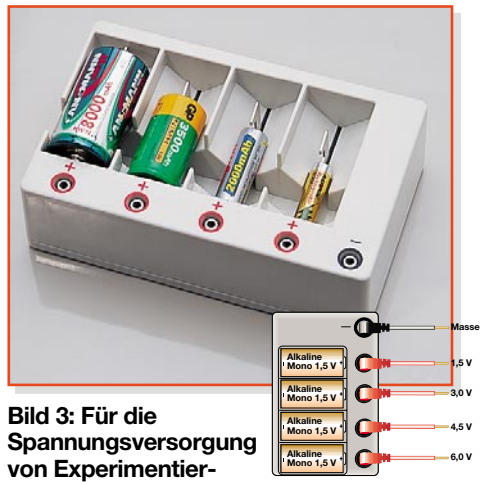

**schaltungen – Ladeadapter für Akkus, auch mit Batterien bestückbar und für höhere Spannungen kaskadierbar**

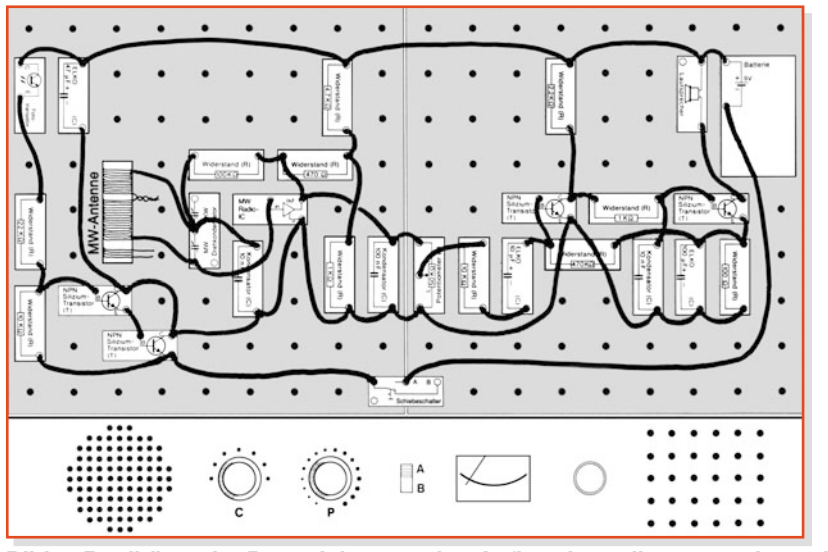

**Bild 4: Realitätsnahe Bauanleitung – eine Aufbaudarstellung aus einem Anleitungsheft für ein Busch-Experimentiersystem**

Bauelemente. Durch die jeweils realistische Darstellung der Verdrahtung im Anleitungsbuch (Abbildung 4) verirrt man sich nicht so rasch im schnell entstehenden Draht-Dickicht umfangreicherer Schaltungen.

Allerdings könnten die Anleitungsbücher, bei aller Inhaltsfülle, optisch ansprechender gestaltet werden – heutige Jugendliche sind oft abgeschreckt durch längere Texte, sie brauchen kürzere Abschnitte, etwas Farbe und manchmal auch einen etwas lockeren Erklärton.

Über die Experimentierkästen kann man auch schnell ausloten, wo die Interessen liegen – ob bei Analog- oder Digitaltechnik oder der Digitaltechnik nach Abarbeitung der Analogtechnik. Speziell für den umfassenden Einstieg in die Digitaltechnik konzipierte Kästen gibt es natürlich auch. Abbildung 5 zeigt ein ebenfalls von Busch stammendes System, das über 100 Experimente von der digitalen Grundschaltung über Zähler bis hin zum Rechner ermöglicht – die eigenen Ideen nicht mitgerechnet.

Beim Kauf derartiger Experimentierkästen sollte man sorgfältig darauf achten, den hierfür jeweils vorgeschlagenen Altersbereich einzuhalten, um das Kind nicht mit einem gut gemeinten, aber für sein

Alter zu komplizierten System zu "erschlagen" – worauf dieses schnell das Interesse nicht so sehr für den Aufbau von Schaltungen, sondern eher für deren praktische und kreative Nutzung.

Da kommen die "Mechanik"-Baukästen ins Spiel. Hier dominieren traditionell "Fischertechnik" und "Lego" mit ihren wohl jedem bekannten Steckbausystemen. Diese sind inzwischen so ausgefeilt, dass sie um zahlreiche Antriebs- und Steuerbausteine ergänzt werden können, die den Aufbau zahlreicher realitätsnaher Modelle erlauben. Hier fungiert die Elektronik selbst dann lediglich als gewisse Black Box, die eine bestimmte Aufgabe zu erfüllen hat – oder der PC übernimmt gleich die Steuerung. Die Baukästen ermöglichen es in anschaulicher Weise, theoretische Kenntnisse der Elektronik und Informationstechnik durch praktische Anwendung (be)greifbar zu machen. Sonst kaum einfach erklärbare Vorgänge sind anschaulich, auf das Wesentliche des Funktionsprinzips reduziert, nachbaubar.

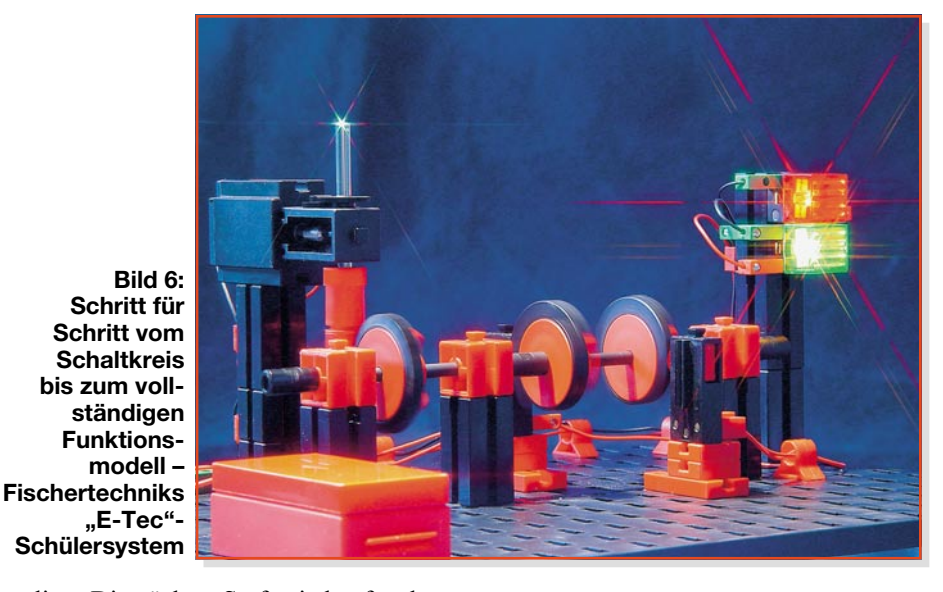

verliert. Die nächste Stufe nie kaufen, bevor das Kind sie fordert!

#### **Sprung in die reale Welt**

Die nächste logische Stufe nach der Übung auf dem Steckbrett ist die Umsetzung des Wissens in reale Objekte. Oder man geht anders heran und interessiert sich

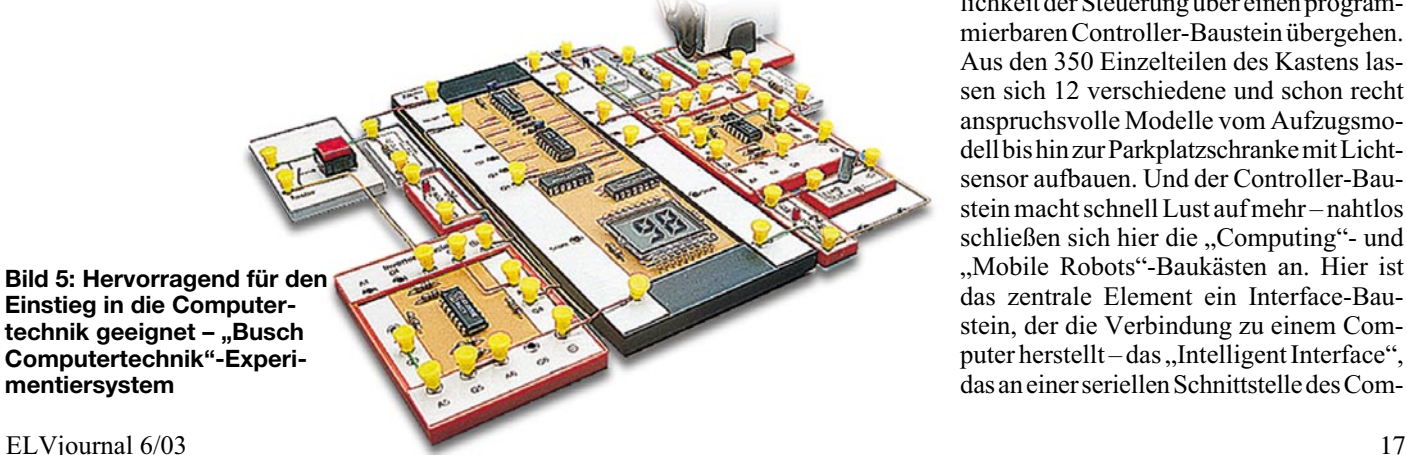

#### **Vom Funktionsmodell zur Computersteuerung**

Hier stechen besonders die E-Tec-Baukästen von Fischertechnik hervor, die – ähnlich wie die Elektronik-Experimentiersysteme – beim einfachen Stromkreis ansetzen und dann aber schnell zu kompletten Modellen (Abbildung 6) und die Möglichkeit der Steuerung über einen programmierbaren Controller-Baustein übergehen. Aus den 350 Einzelteilen des Kastens lassen sich 12 verschiedene und schon recht anspruchsvolle Modelle vom Aufzugsmodell bis hin zur Parkplatzschranke mit Lichtsensor aufbauen. Und der Controller-Baustein macht schnell Lust auf mehr – nahtlos schließen sich hier die "Computing"- und "Mobile Robots"-Baukästen an. Hier ist das zentrale Element ein Interface-Baustein, der die Verbindung zu einem Computer herstellt – das "Intelligent Interface", das an einer seriellen Schnittstelle des Com-

**Einstieg in die Computer**technik geeignet - "Busch **Computertechnik"-Experimentiersystem**

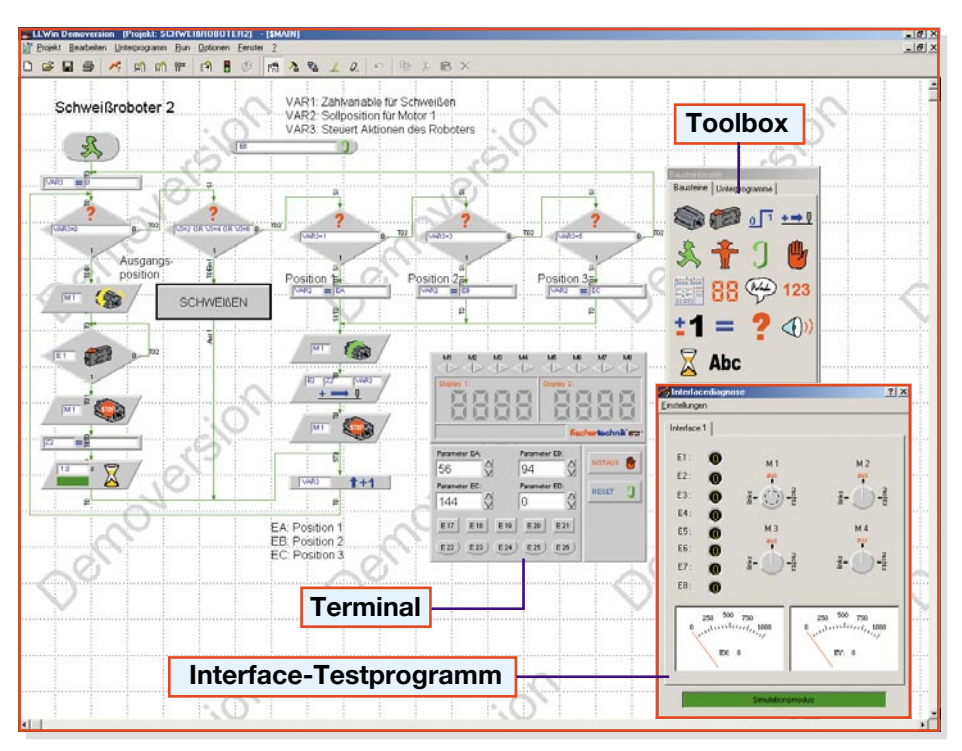

**Bild 7: Programmierung spielend einfach per Drag-and-Drop-Flussdiagramm – das Fischertechnik-Steuerprogramm LLWin 3.0. Bereits in der Demoversion kann man fleißig testen und entwerfen – hier ein Programm für einen Schweißroboter.**

puters angeschlossen wird. Natürlich ist es hier vorbei mit der einfachen Batterie-Stromversorgung – allein die mit jeder Baustufe anwachsende Anzahl von Aktuatoren, also z. B. Motoren, ruft nach einer leistungsfähigeren Stromversorgung. Diese ist durch ein spezielles Netzgerät oder ein Akku-Pack (mit Ladegerät) ebenfalls im Angebot vertreten.

#### **Steuerungsprogramm ganz einfach**

Natürlich gehört dazu die passende Software. Fischertechnik bietet diese als Steuerungsprogramm LLWin 3.0 an. Abbildung 7 zeigt die kostenlos unter:

www.fischertechnik.de

downloadbare Demo-Version mit einer realisierten Anwendung.

Hier geht der Anwender die ersten Schritte zur Computerprogrammierung, quasi ohne dass er es merkt.

Denn das Steuerungsprogramm für das jeweilige Modell wird grafisch mit einzelnen Programmbausteinen zu einem Flussdiagramm zusammengesetzt. So erlernt der Programmierende unmerklich das Organisationsprinzip bei jedem Programmentwurf

– jeder Programmierer kennt diese Form. Um die Umsetzung in die letztlichen Steuerbefehle an das Interface muss sich der Anwender hier keine Gedanken machen. Allerdings lernt er hier schon Grundabläufe der Programmierung wie die strukturierten Abläufe, Unterprogramme, Schleifen,

Bedingungen, Variableneinsatz, Zuweisungen, Testläufe und Fehlersuche wie beim späteren Debugging und schließlich die Übertragung zum Zielsystem.

Die einzelnen Programmbausteine sind einfach per Drag and Drop aus einem grafischen Menü (Toolbox) herauszuholen, zu platzieren, zu verbinden und für die spätere Nachvollziehbarkeit oder Erklärung zu beschriften.

Für die verschiedenen Baukastentypen sind verschiedene Projektvorlagen wählbar. In diesen sind bereits Unterprogramme für diverse Modelltypen, z. B., Mobile Robots" oder "Industry Robots", vorhanden. Diese werden dann ebenfalls per Drag and Drop in das Flussdiagramm eingesetzt. Durch den Einsatz der Unterprogramme bleiben auch umfangreichere Programme übersichtlich.

In einem Terminal sind die Bedien- und Anzeigeelemente sowie Ein- und Ausgänge übersichtlich wie auf einer Frontplatte zusammengefasst, die Bedienelemente sind z. B. hier direkt per Maus bedienbar. Dieses Terminal erscheint auch während eines Programmlaufs im Überprüfungsfenster für das Interface. Über dieses kann man sonst alle Ein- und Ausgänge des Interfaces direkt testen.

Die Software erlaubt auch die Steuerung komplexer Abläufe und echtzeitbasierte Steuerungen.

Ach ja, wem der Anblick in Abbildung 7 bekannt vorkommt – LLWin 3.0 basiert auf der Industriesteuerung Icon-L. Zusätzlich sind Bibliotheken für die Programmierung in C++ und VB verfügbar.

#### **Brückenschlag zur Praxis**

Hat man sich mit dieser Software eingearbeitet, ist der Sprung zur eigenen kreativen Lösung schnell gemacht. Besonders für die Ausbildung und Entwicklung bildet die Vielfalt der verfügbaren mechanischen und elektrischen Bauteile des Fischertechnik-Systems eine preisgünstige und immer wieder verwendbare Alternative zum herkömmlichen Funktionsmodellbau. Auch die optische Erscheinung ist ohne Makel, so dass sich das gesamte System hervorragend auch für die Präsentation von Lösungen eignet. Nicht umsonst ist Fischertechnik seit über 25 Jahren in Hochschullabors und Konstruktionsbüros präsent. Für spezielle Lösungen werden komplett gebaute Trainingsmodelle für 9- und 24-V-Anschluss gebaut, die damit auch für den Anschluss an speicherprogrammierbare Steuerungen (Abbildung 8) und Bussysteme geeignet sind. Für spezielle Lösungen, wie eine im Titelbild dieses Beitrages zu sehen ist, steht Fischertechnik der Partner Staudinger zur Seite. Hier werden ganze Anlagen vorab preiswert im funktions-

18 ELVjournal 6/03

**Bild 8: Auch SPSgeeignet – Fischertechnik-Funktionsmodelle. Was will ein Ausbilder mehr an Praxisnähe?**

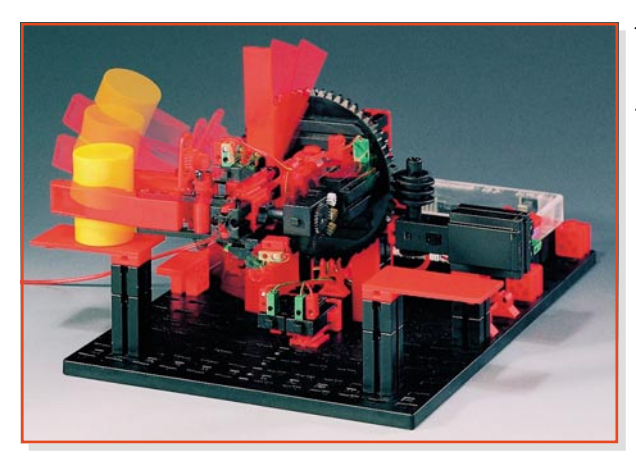

fähigen Modell aufgebaut – dies senkt das Risiko von Fehlkonstruktionen und zeigt dem Kunden vorab, wie und dass seine bestellte Anlage funktionieren wird.

Zwei Baukästen sollen in diesem Rahmen direkt Erwähnung finden. Das ist zunächst der Baukasten "Industry Robots" (Abbildung 9) mit mehr als 500 Teilen, der z. B. den Aufbau von 3-Achs-Robotern oder eines Schweißroboters erlaubt – Typen, die denen schon sehr ähneln, die man später in der Werkhalle zu sehen bekommt.

Der Baukasten "Pneumatik Robots" erlaubt hingegen einen detaillierten Einstieg in die Pneumatik durch den Aufbau verschiedener industrieller Modelle wie z. B. einer Bearbeitungsanlage.

#### **Technik begreifen lernen**

Doch zurück zur Ausbildung. "Fischertechnik" bietet für Kinder/Schüler und die Ausbildung Funktionsmodell-Baukästen zu ganz verschiedenen Gebieten an. Der "Fischertechnik Pneumatic II" (Abbildung 10 zeigt ein realisiertes Modell aus diesem Baukasten) vermittelt auf einfache Weise die Funktionsweise und die Anwendung der Pneumatik in Maschinen, Fahrzeugen usw. Mit Pneumatikzylindern, Handventilen, einem elektrisch betriebenen Kompressor mit Luftspeicher und weiteren 400 Bauteilen können hier insgesamt 8 Modelle konstruiert werden. Natürlich kann man, wie bei allen anderen Baukästen auch, die Modelle bzw. Bestandtei-

 **Bild 9: Training für die Praxis in Perfektion – Fischertechnik-Funktionsmodell für einen Industrieroboter**

 **Bild 11: Einstieg in die alternative Energieerzeugung: Fischertechnik "Öko-Power"**

le ganz einfach über die "Computing"-Baukastenserie steuern bzw. diese Spezialteile in eigene Lösungen einbinden.

Der Themen-Baukasten "Profi Öko-Power" (Abbildung 11) zeigt anhand von acht Modellen, wie man aus Wasser, Wind und Sonnenlicht Energie gewinnt. Hier kann man z. B. den Aufbau einer Solaranlage kennen lernen und z. B. Akkus laden.

Mit dem (leider auslaufenden) Baukasten "Profi Sensoric" (Abbildung 12) steigt man auf quasi spielerische Weise in die Welt der Sensorik ein, lernt Licht-, Wärme-, Kontakt- und Magnetfeldsensoren kennen und in die Steuerung von Funktionsmodellen einzubinden.

Schließlich soll noch ein interessanter Baukasten der "Computing"-Reihe Erwähnung finden – der "Bionic Robots". Bionik ist die Wissenschaft, die sich bei technischen Lösungen die Natur zum Vorbild nimmt. "Bionic Robots" (Abbildung 13) ermöglicht den Aufbau von 4 laufenden Robotern, die sich auf ganz unterschiedliche Weise laufend vorwärtsbewegen. Die Steuerung erfolgt über das Interface und LLWin 3.0.

### **LEGO goes Computing**

Dass LEGO-Baukästen schon längst nicht mehr nur das Zusammenstecken von Häusermodellen und anderem Spielzeug anbieten, ist bereits seit langem zu sehen. Auch hier gewinnt der Funktionsmodell-

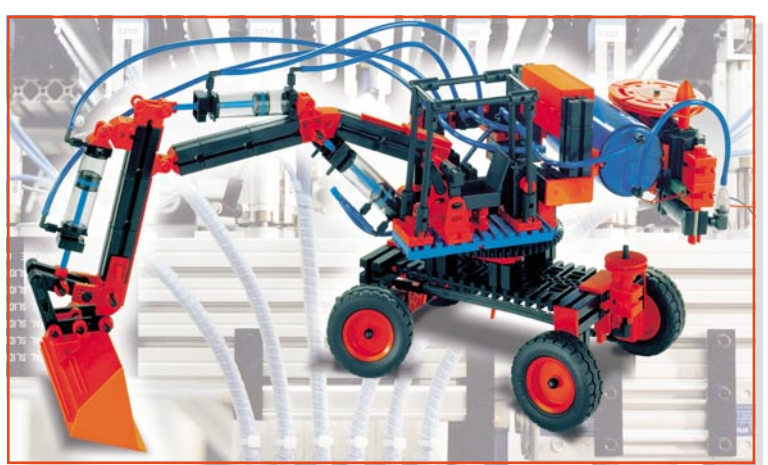

**Bild 10: Pneumatik und Hydraulik spielend kennen lernen – der Fischertechnik "Profi Pneumatic II" erlaubt den Aufbau voll funktionsfä**higer ..hv**draulisch" gesteuerter Modelle.**

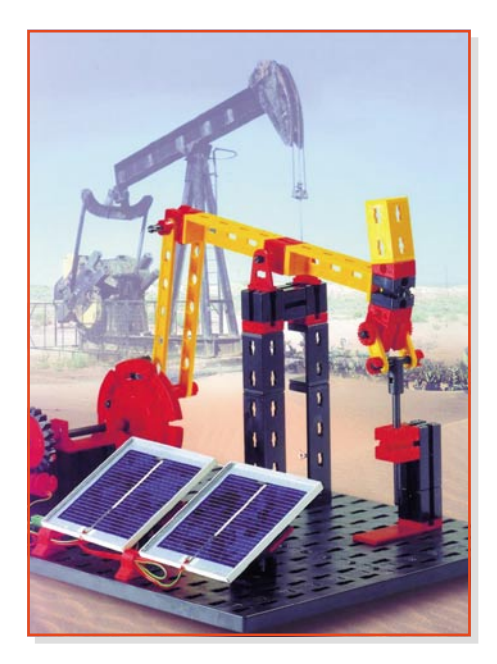

bau immer mehr an Bedeutung. Waren es zuerst einfache Antriebe mit Kabelfernsteuerung, gibt es seit einigen Jahren auch bei LEGO Computersteuerungen unter dem Label "LEGO Mindstorm".

Das "Robotics Invention System" ermöglicht es, selbst lernende Robotor zu bauen und zu programmieren. Sie werden von einer als übergroßer LEGO-Baustein erscheinenden Controllerzentrale gesteuert (Abbildung 14). Diese wird mit einem am PC-Bildschirm ebenfalls in der Art eines Flussdiagramms einfach entwerfbaren Programm (RCX-Code, ähnlich dem Fischertechnik-System, nur etwas multimedial-bunter) geladen (auch die direkte Steuerung vom PC aus ist möglich) und bewegen sich dann selbstständig. Dabei wertet der Roboter die Signale seiner Be-

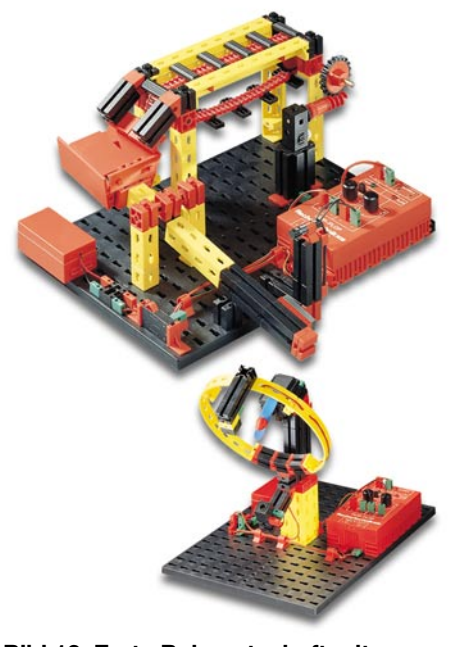

**Bild 12: Erste Bekanntschaft mit elektronischen Sensoren – Fischertechnik "Profi Sensoric"** 

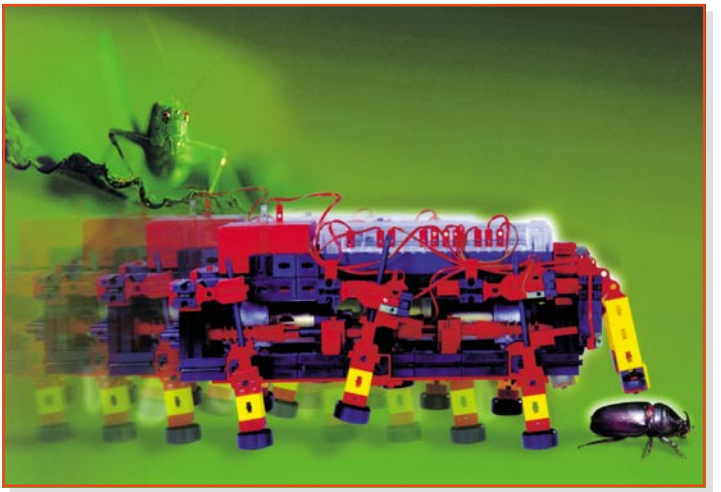

rührungs- und Lichtsensoren aus und steuert seine Motoren entsprechend nach dem eingespeisten Programm. Der Datenaustausch mit dem PC erfolgt über eine Infrarot-Schnittstelle. Bedenkt man jetzt die nahezu unerschöpflichen Möglichkeiten des LEGO-Mechanik-Systems, kann man verstehen, dass es hier eine große Fangemeinde gibt, die viele eigene Programme und Modelle im Internet publiziert und mittlerweile sogar die programmtechnischen Möglichkeiten durch neue Programmiersprachen erweitert hat.

Auch LEGO hat zugelegt und den Baukasten "Vision Command" herausgebracht. Er enthält eine kleine USB-Kamera, mit der den LEGO-Robotern das Sehen beigebracht wird (Abbildung 15). Und das in einer geradezu begeisternden Form – denn dank der Kamera kann man nicht nur das Verhalten der sie eventuell tragenden Maschine oder des Roboters steuern (z. B. Reaktion auf bestimmte Farben), die Software stellt auch ein kinderleicht zu handhabendes Bewegungs-Erkennungssystem dar. Bewegt sich etwas in einem festlegbaren Sektor des Kamera-Sichtbereichs, können die verschiedensten programmierbaren Reaktionen ausgelöst werden. Der Clou ist wohl ein "Air-Piano" – man wählt aus der Toolbox die entsprechende Maske **Bild 13: Vorbild Natur – der Fischertechnik "Bionics"- Kasten ermöglicht das Bauen von Laufrobotern**

und bewegt vor der Kamera die Hand. Je nach berührtem Sektor erklingen verschiedene Töne im PC.

Baut man die Kamera auf einen der

lösen lassen. Insgesamt kann hier der junge Computerfreak ziemlich garantiert Geschmack am Programmieren finden und dann dank der großen LEGO-Community im Internet auch immer anspruchsvollere Projekte realisieren.

#### **Roboter – Verbindung zwischen Elektronik, Computer und Mechanik**

Im bisherigen Verlauf sind wir schon ein paarmal auf den Roboter in den verschiedensten Formen eingegangen. Gerade im industriellen Bereich sind leistungsfähige Werkzeuge dieser Art weit verbreitet – man kennt sie als Lackierroboter ebenso wie als Montage-, Schweiß-, Sortier- oder Bestückungsgerät. Er hat wohl auch den Startschuss für das Auftreten neuer Berufe wie dem des Mechatronikers ausgelöst.

Entsprechend gibt es auch zunehmend

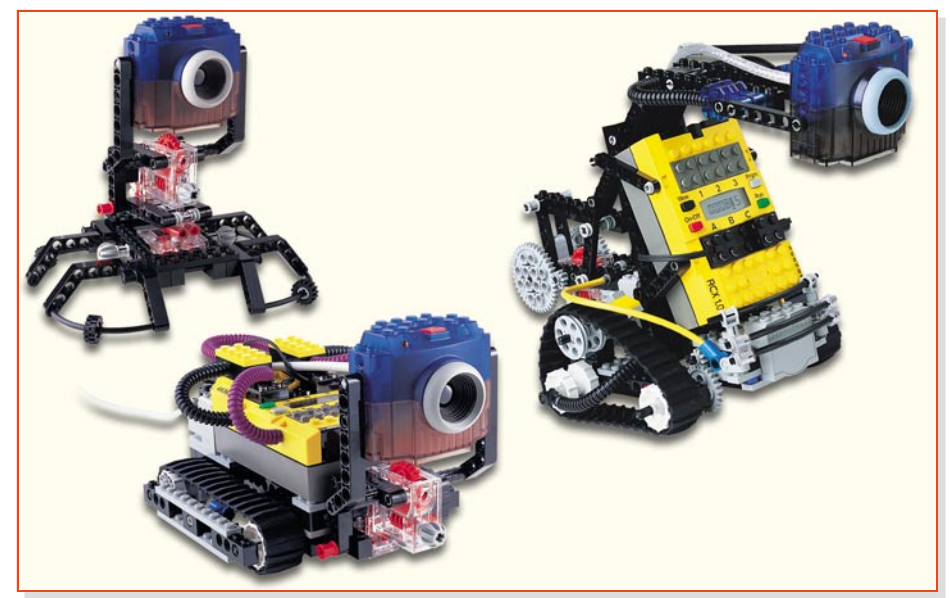

Bild 15: Da machen die LEGO-Roboter Augen – das "Vision Command" ist auf **Bilderkennung spezialisiert**

Mindstorm-Roboter des "Robotics Invention System", kann man, unterstützt durch die CD-ROM des "Vision Command", die verschiedensten Aufgaben durch diesen

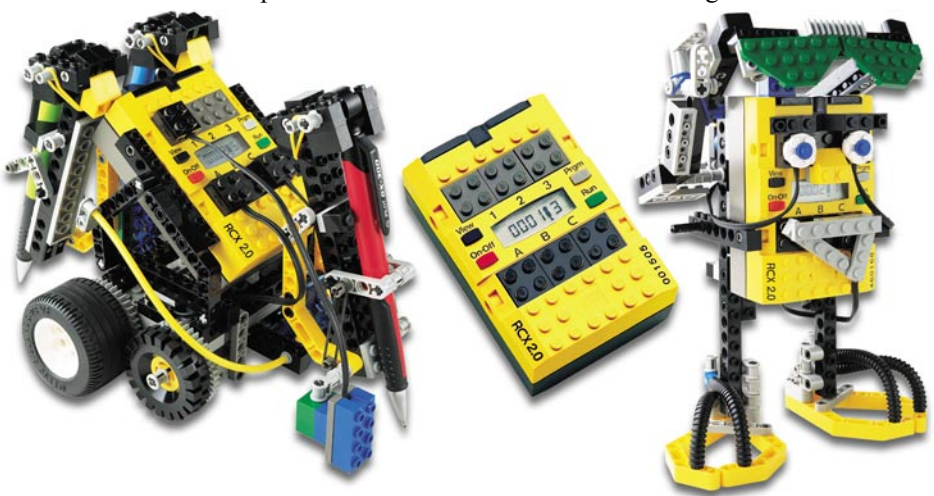

**Bild 14: Vom RXC-Controller gesteuert – programmierbare LEGO-Roboter**

mehr Roboter-Bausätze in den verschiedensten Formen. Die einfachen sind kabelgesteuert und spielen Fußball, andere hingegen sind programmierbar wie richtige Industrieroboter und können die verschiedensten Aufgaben ausführen.

In Abbildung 16 ist ein Industrieroboter-Modell zu sehen, das sich in drei Ebenen bewegen kann wie ein Montageroboter. Mit dem Roboter wird zwar eine Kabelfernsteuerung mitgeliefert, aber interessant wird er erst mit der dazu passenden Software. Die ermöglicht auf relativ einfache Art über eine BASIC-ähnliche Programmiersprache die Programmierung von mannigfaltigen Bewegungsabläufen des Roboters. Damit kann man sich Schritt für Schritt in die Programmierung eines solchen Gerätes einarbeiten, lernt quasi nebenbei die mechanischen Funktionen kennen – auch deren Grenzen. Der hier kann sogar 360-Grad-Rotationen!

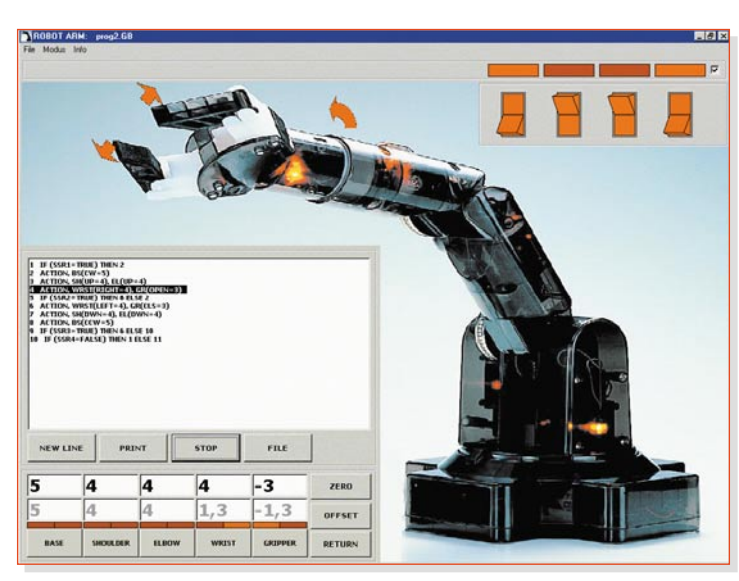

**Bild 16: Wahlweise mit Fernoder PC-Steuerung zu betreiben – 3-Achs-Robotarm**

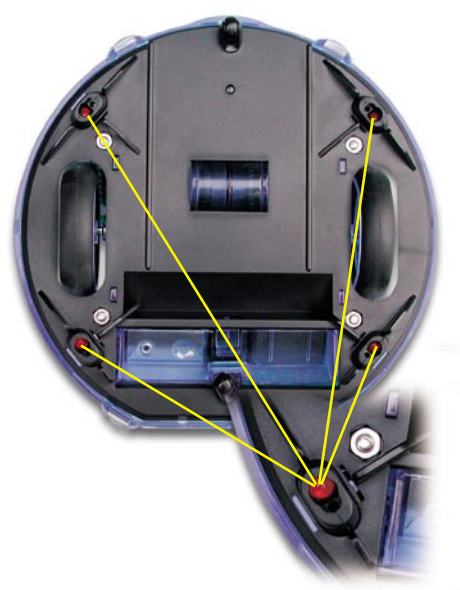

#### **P!MOT – Robotersteuerung ganz einfach**

Wer noch tiefer in die individuelle Programmierung dieser Spezies einsteigen möchte, dem sei der P!MOT (Abbildung 17) empfohlen. Dies ist ein zweimotoriger, programmierbarer Roboter mit einem Atmel AT90S8515-Controller, den man zunächst gründlich bei der recht einfachen Selbstmontage kennen lernen kann.

Er beherbergt mehrere Infrarot-Sensoren, mit denen er sich im Raum orientieren kann. An der Unterseite (Abbildung 18) sind vier IR-Reflexlichtschranken untergebracht, die den Untergrund abtasten auf orientieren kann, so dass er z. B. nicht

vom Tisch fällt oder sich auf dunklem Grund an einer hellen Linie orientiert. Auf der Frontseite findet man zwei IR-Empfänger, die das von einem mittigen IR-Sender abgestrahlte Infrarot-Signal auswerten und dadurch den Roboter um Hindernisse herum- oder auf sie zusteuern. So kann der P!MOT elegant allen Hindernissen ausweichen und seinen Weg selbst suchen oder etwa Ihrer Hand folgen. Auf der Rückseite findet man eine recht umfangreiche Tastatur, mit der man das Verhalten des Roboters bereits komplett programmieren kann. Da ein Display fehlt, erfolgen alle Bedienquittierungen per akustischen Signalen und mit LEDs. Damit kann man anhand des umfangreichen Handbuchs bereits beliebige Bewegungsabläufe und deren Koordination über die Sensoren programmieren. Ein wenig erinnert das an frühere CNC-Maschinen-Programmierungen. Heute haben diese alle ein Display, und das kann man auch dem P!MOT spendieren – nämlich den PC-Bildschirm. Über ein Interface kann der kleine Roboter an den Parallelport eines Rechners angeschlossen werden. Das zugehörige Programm findet man kostenlos im Internet unter:

#### www.freizeit.elv.de

Hier "Downloads + Informationen" wählen und das P!MOT-Programm downloaden.

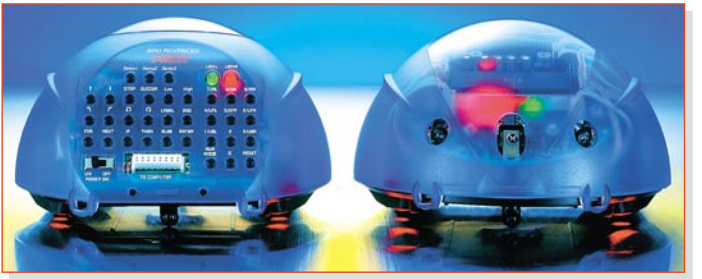

und mit denen sich **Bild 17: Selbstfahrend und den Weg suchend – der** der P!MOT z. B. dar-**programmierbare Roboter P!MOT. Auf der Rückseite des P!MOT findet man die Tastatur zum Programmieren am Gerät, diverse Anzeigen und die PC-Schnittstelle.**

**Bild 19** 

Hat man dieses installiert, erscheint eine Windows-Programmieroberfläche (Abbildung 19), die links den gesamten Befehlssatz im Klartext enthält. In der Mitte befindet sich das Fenster für den Programmtext, **Bild 18: Der P!MOT von unten, man erkennt deutlich die IR-Reflexlichtschranken.**

rechts einige Buttons für Dateioperationen. Das Programmieren erfolgt nun durch Auswahl der Befehlssequenz im linken Fenster, ggf. zuzüglich einer zugehörigen Variablen im Ziffernfeld darunter. Offensichtliche Fehleingaben – wie das Vergessen einer Variablen oder einer Verzweigung – sind nicht möglich, das Programm lässt dann kein Weiterprogrammieren zu. Mehrfach benötigte Befehle können auch einfach kopiert und an der gewünschten Stelle eingesetzt werden, Zeilen sind löschbar usw. So entsteht in ganz kurzer Zeit ein Programm, das man zunächst im PC speichert und dann über das Interface an den P!MOT schickt. In Abbildung 19 ist z. B. ein Programm eingegeben, das verhindern soll, dass der P!MOT bei Erreichen der Tischkante vom Tisch fällt. Bei der Programmierung des P!MOT erschließen sich also nun die ersten Schritte zum Kennenlernen einer Programmiersprache bzw. deren grundlegende Möglichkeiten.

Und damit schließt sich der Kreis. Man muss Elektronik und deren Verbindung mit aktiver Mechanik nicht stur vom Papier lernen, sondern kann sie im wahrsten Sinne des Wortes begreifen und darüber Interesse an der näheren Beschäftigung mit der Materie wecken – versuchen Sie's einmal mit<br>Ihrem unschlüssigen Junior! Ihrem unschlüssigen Junior!

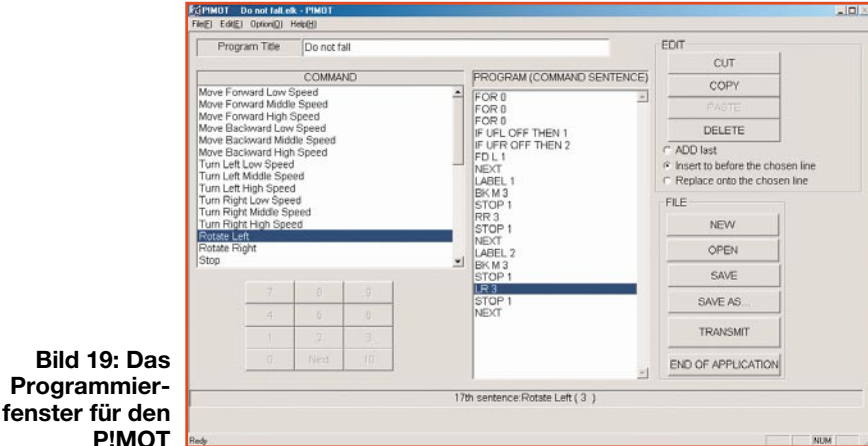